# **Desenvolvimento e controle de um manipulador robótico de alta potência com dois graus de liberdade**

## **Aluno: Filipe Sacchi da Silva Orientador: Marco Antonio Meggiolaro**

# **1. Introdução**

Na sociedade atual, há uma crescente necessidade de se realizar tarefas com eficiência e precisão. Existem também tarefas a serem realizadas em lugares onde a presença humana se torna difícil, arriscada e até mesmo impossível, como o fundo do mar ou o espaço. Para realizar essas tarefas, se faz cada vez mais necessária a presença de dispositivos (sistemas robóticos), que as realizam sem risco de vida. Sistemas robóticos são dispositivos mecânicos versáteis equipados com sensores e atuadores, sob o controle de um sistema computacional.

Dentro deste vasto campo dos sistemas robóticos, podem-se destacar os dispositivos que são chamados de manipuladores robóticos [1], robôs de base fixa utilizados para mover objetos (manipular) ao seu redor. Esses encontram aplicações em diferentes campos desde a área industrial, onde desempenham as mais variadas funções como manipulação de materiais, soldagem, pintura a *spray* e etc, até a área médica, onde podem ser utilizados em processos de telecirurgia [2], vide Figuras 1 e 2.

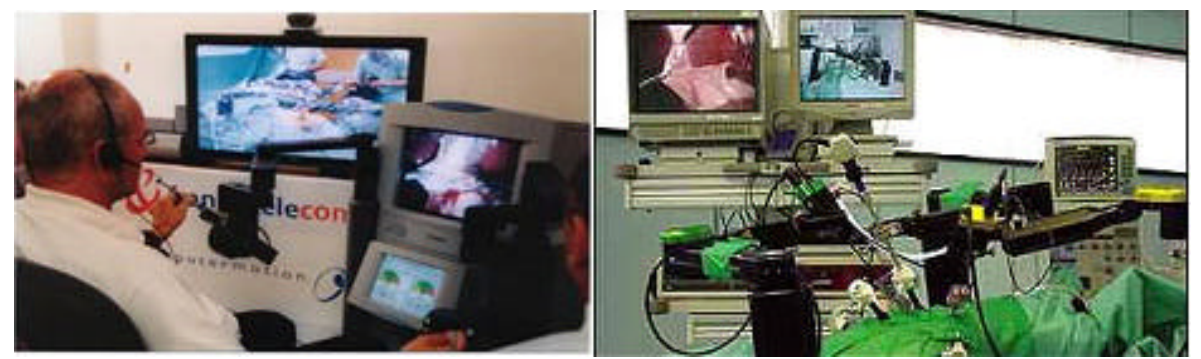

Figura 1 – Primeira telecirurgia mundial

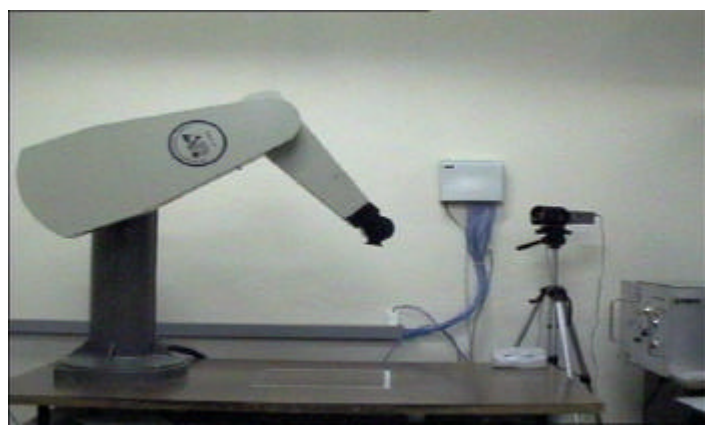

Figura 2 – PUMA 560, manipulador utilizado na indústria

Duas das principais técnicas de controle de trajetória para os manipuladores são: Torque Computado [3, 4, 5] e o PID (Proporcional-Integral-Derivativo). No primeiro caso determinase um controle de torque baseado em equações da dinâmica. Por apresentar a necessidade de um sistema preciso de controle de corrente elétrica, esta primeira técnica não é muito utilizada em casos de controles em baixa velocidade. Já no caso do PID, tem-se o controle isolado para cada junta, sendo assim bastante utilizado por sua facilidade de programação e por oferecer uma precisão satisfatória para muitos casos. No entanto, quando se busca o aumento da eficiência dos manipuladores, através da maximização da velocidade de operação, a técnica PID não apresenta resultados satisfatórios, já que não leva em consideração os efeitos da dinâmica. É neste contexto então que se insere o presente trabalho, visando avaliar o desempenho do controle PID em manipuladores que operam em velocidades elevadas.

#### **1.1. Objetivos**

O presente trabalho apresenta os seguintes objetivos: o projeto e montagem de um manipulador de alta potência com dois graus de liberdade, controlado por computador, para a visualização dos efeitos dinâmicos existentes quando a velocidade de atuação do sistema é maximizada, assim como o estudo da utilização da técnica de controle de posicionamento PID verificando seu desempenho em sistemas que estão sob a condição mencionada anteriormente.

### **1.2. Metodologia**

Os procedimentos experimentais utilizados para realização deste projeto podem ser assim divididos:

- Estudo de alguns tópicos relativos à teoria dos manipuladores.
- Montagem mecânica do manipulador.
- Estudo da comunicação entre manipulador e computador.
- Programa para o controle de trajetórias.
- Testes e resultados.

### **2. Teoria de Manipuladores**

Estudou-se então alguns tópicos necessários para o desenvolvimento do projeto.

### **2.1. Cinemática direta e cinemática inversa [1]**

A cinemática de um manipulador é o estudo do conjunto de relações entre as posições, velocidades e acelerações de seus elos. Essa se divide em dois ramos: localização da extremidade do manipulador a partir do posicionamento de suas juntas (cinemática direta), e a determinação da posição das juntas a partir do conhecimento da posição em que se encontra a extremidade do manipulador (cinemática inversa). Observando a Figura 3, que representa um manipulador plano de dois graus de liberdade, semelhante ao desenvolvido no projeto, podese observar que as cinemáticas direta e inversa podem ser obtidas através de uma análise

geométrica conforme mostrado a seguir, onde  $q_1$  e  $q_2$  representam a posição das juntas e *x* , *y* representam as extremidades dos elos do manipulador.

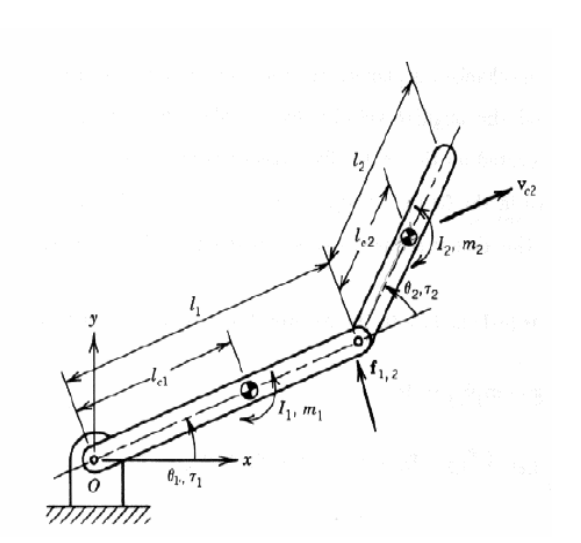

Figura 3 – Manipulador de dois graus de liberdade

Cinemática Direta  
\n
$$
\mathbf{q}_1, \mathbf{q}_2 \rightarrow x, y, \Phi
$$
  
\n $x = l_1 \cos(\mathbf{q}_1) + l_2 \cos(\mathbf{q}_1 + \mathbf{q}_2)$   
\n $y = l_1 \sin(\mathbf{q}_1) + l_2 \sin(\mathbf{q}_1 + \mathbf{q}_2)$   
\n $\Phi = \mathbf{q}_1 + \mathbf{q}_2$ 

Cinemática Inversa

$$
x, y \rightarrow q_1, q_2
$$
  
\n
$$
\begin{cases}\n\tan a = \frac{y}{x} \\
x^2 + y^2 = l_1^2 + l_2^2 + 2l_1l_2 \cos q_2 \\
l_2^2 = l_1^2 + x^2 + y^2 - 2l_1\sqrt{x^2 + y^2} \cos g\n\end{cases}
$$
  
\n
$$
q_1 = a - g = \tan^{-1}(y/x) \pm \cos^{-1}\left(\frac{x^2 + y^2 + l_1^2 - l_2^2}{2l_1\sqrt{x^2 + y^2}}\right)
$$
  
\n
$$
q_2 = \pm \cos^{-1}\left(\frac{x^2 + y^2 - l_1^2 - l_2^2}{2l_1l_2}\right)
$$

. ..

#### **2.2. Técnicas de controle de trajetórias**

Para ambas as técnicas de controle aqui demonstradas será utilizada a notação *q* , *q* e *q* respectivamente para posição, velocidade e aceleração do manipulador.

#### **2.2.1. Controle por Torque Computado**

Este controle é descrito pela equação genérica abaixo:

$$
\boldsymbol{t}_{i} = \sum_{j=1}^{n} H_{ij} \, q_{j} + \sum_{j=1}^{n} \sum_{K=1}^{n} h_{ijk} \, q_{j} \, q_{K} + G_{i}
$$

onde  $H_{ij}$  são os coeficientes da matriz de inércia do manipulador  $h_{ijk}$  é o coeficiente de três índices de Christoffel e *G<sup>i</sup>* é o termo gravitacional.

### **2.2.2. Controle PID**

A técnica de controle escolhida para esse projeto foi a PID. Esta técnica consiste em calcular um valor de atuação a partir das informações do valor desejado e do valor atual da variável do processo. Este valor de atuação sobre o processo é transformado em um sinal adequado ao atuador utilizado, e deve garantir um controle estável e preciso. Em outras

palavras, aplicando ao sistema estudado, o PID deve calcular a tensão elétrica enviada aos motores do manipulador a partir da diferença entre sua posição real e a posição desejada.

De uma maneira bem simples, o PID é a composição de três ações quase intuitivas, conforme resume o quadro a seguir:

• P – correção proporcional do erro: a correção a ser aplicada ao processo deve crescer na proporção que cresce o erro entre o valor real e o desejado.

• D – Correção proporcional à taxa de variação do erro: se o erro está variando muito rapidamente, esta taxa de variação deve ser reduzida para evitar oscilações.

• I – Correção proporcional ao produto Erro x Tempo: erros pequenos que existem há muito tempo requerem correção mais intensa.

Nesse tipo, cada junta do manipulador é controlada individualmente, e por isso as equações são as mesmas para cada elo do manipulador:

$$
\boldsymbol{t}_{i} = \boldsymbol{m}_{i} = K p_{i} (q_{des} - q) + K d_{i} \left( q_{des} - q \right) + K i_{i} \int_{0}^{t} (q_{des} - q) dT
$$

onde *Kp* é a constante de proporcionalidade, que controla a rigidez das juntas do manipulador ao se deslocar para a posição desejada; *Kd* é a constante derivativa, um termo de amortecimento que influi nas oscilações realizadas pelo manipulador sobre a posição desejada; e *Ki* é a constante integral, que é responsável por corrigir o erro residual. Entendese por erro como sendo a diferença entre a posição para qual o manipulador deve ir e sua posição real e é caracterizado na equação por *qdes* − *q* .

### **3. Projeto do Manipulador**

O manipulador projetado e construído apresenta dois elos sendo cada um acionado independentemente por um motor de corrente contínua. O primeiro elo é conectado diretamente ao eixo do motor, já o segundo é acionado através de um sistema de polias e correia. O manipulador foi montado no plano horizontal e por isso qualquer influência da força gravitacional foi desconsiderada. O sistema tem geometria similar ao da Figura 4.

O ponto de partida para o projeto do manipulador foi a escolha dos motores DC a serem utilizados, como o objetivo era elaborar um manipulador que operasse em alta velocidade, foram escolhidos motores de alta potência (*Magmotors* de 4,5HP), cujas especificações encontram-se abaixo.

 $88 - 4$ 

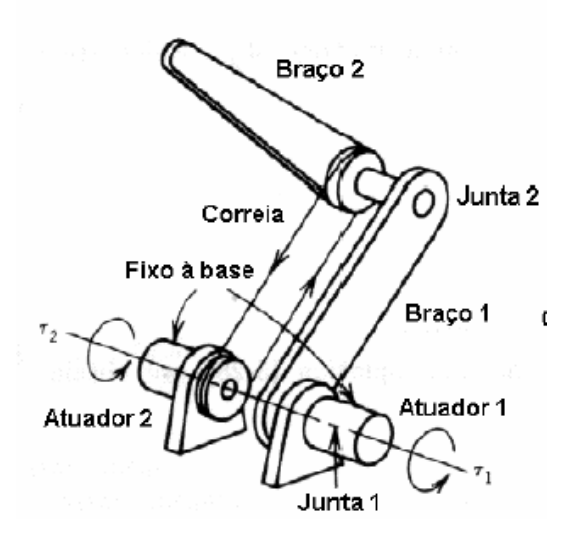

Figura 4 - Manipulador de 2 DOF com o segundo elo acionado por correia

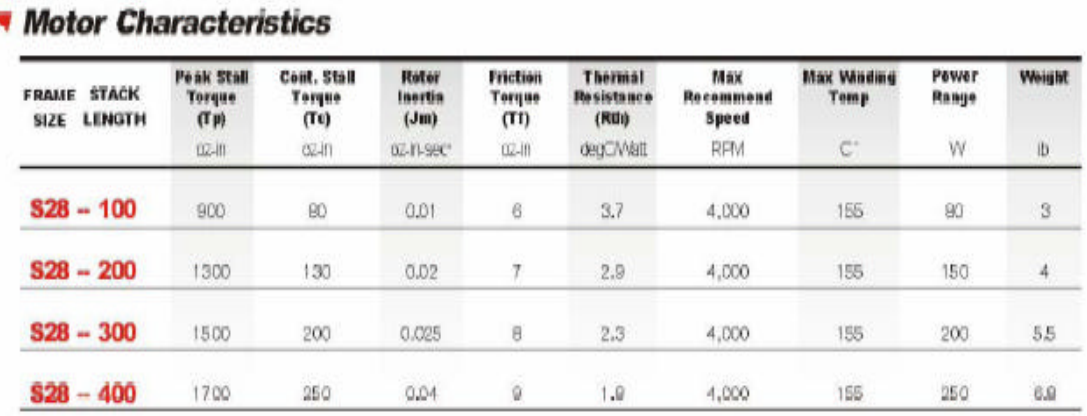

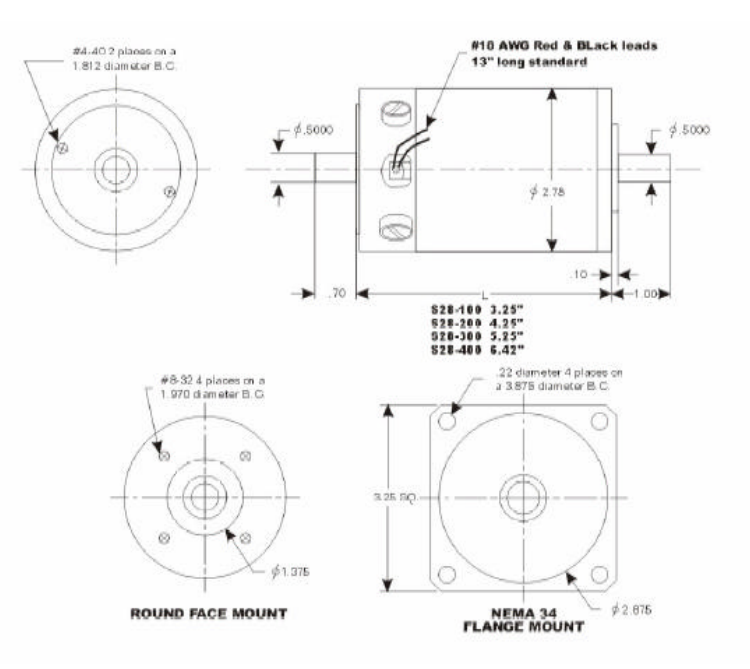

Figura 5 – Características do motor atuador utilizado, Magmotor S28 – BP – 400X

Partindo então das dimensões dos eixos dos motores, estimaram-se as polias e a correia a serem utilizadas, a partir daí definiu-se o comprimento dos elos do sistema.

Para o controle do manipulador, se faz necessário a utilização de sensores [1] objetivando o monitoramento das posições e velocidades de seus elos, no entanto, os motores escolhidos não são dotados destes dispositivos. Sendo assim, foi acoplado a cada motor atuador um segundo motor, que funciona de forma passiva, dotado de um encoder de resolução igual a 2048 pulsos por volta e de um tacômetro (sensor de velocidade). Aquele então se encarrega de enviar os dados necessários para a placa de aquisição do sistema.

A partir da definição dos componentes, elaborou-se o projeto do manipulador e para isto foi de grande valia a utilização do programas CAD (Solidworks).

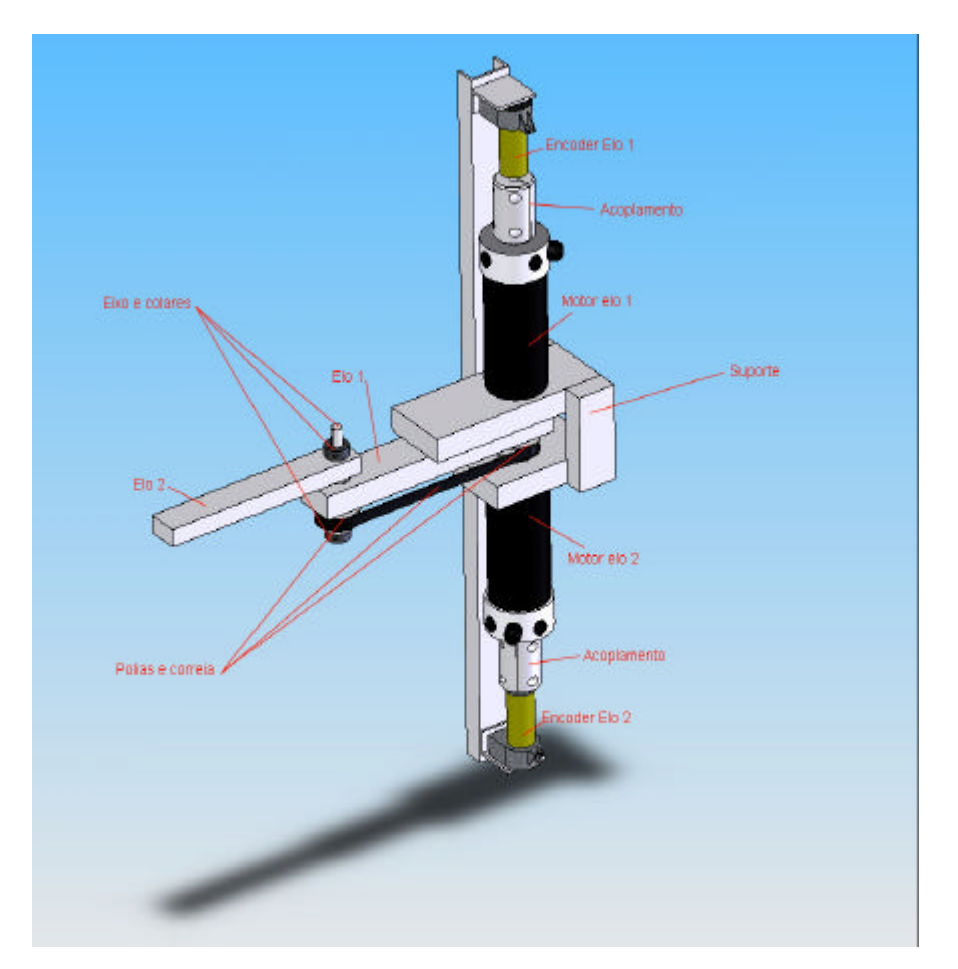

Figura 6 – Desenho mecânico do manipulador

Partindo então do desenho mecânico, passou-se para a montagem prática do projeto. Todos os componentes utilizados, com suas respectivas dimensões encontram-se listados abaixo:

-Elo 1: barra de alumínio de 350mm x 2" x 1"

distância entre os centros das polias: 244 mm

-Elo2: barra de alumínio de 255mm x 1 ½" x 1"

distância entre o centro da polia e sua extremidade 234 mm

- -(2) Polias: 28XL 037, Dprimitivo: 44,6mm e 28 dentes com chaveta
- -(1) correia Schineider 248 XL
- -(3) rolamento:  $D_1$ :  $^{7}/_8$ "  $D_6$ : 1  $^{1}/_8$ "
- -(1) eixo de ½" com chaveta
- $-(2)$  colares de ½"
- -(2) motores ativos Magmotors
- -(2) motores passivos usados como encoders com definição de 2048 pulsos/volta e tacômetro.
- -(2) acoplamentos para os motores e encoders
- -Espaçadores de diversos tamanhos

Após a montagem, o manipulador ficou conforme pode ser vistos nas figuras abaixo.

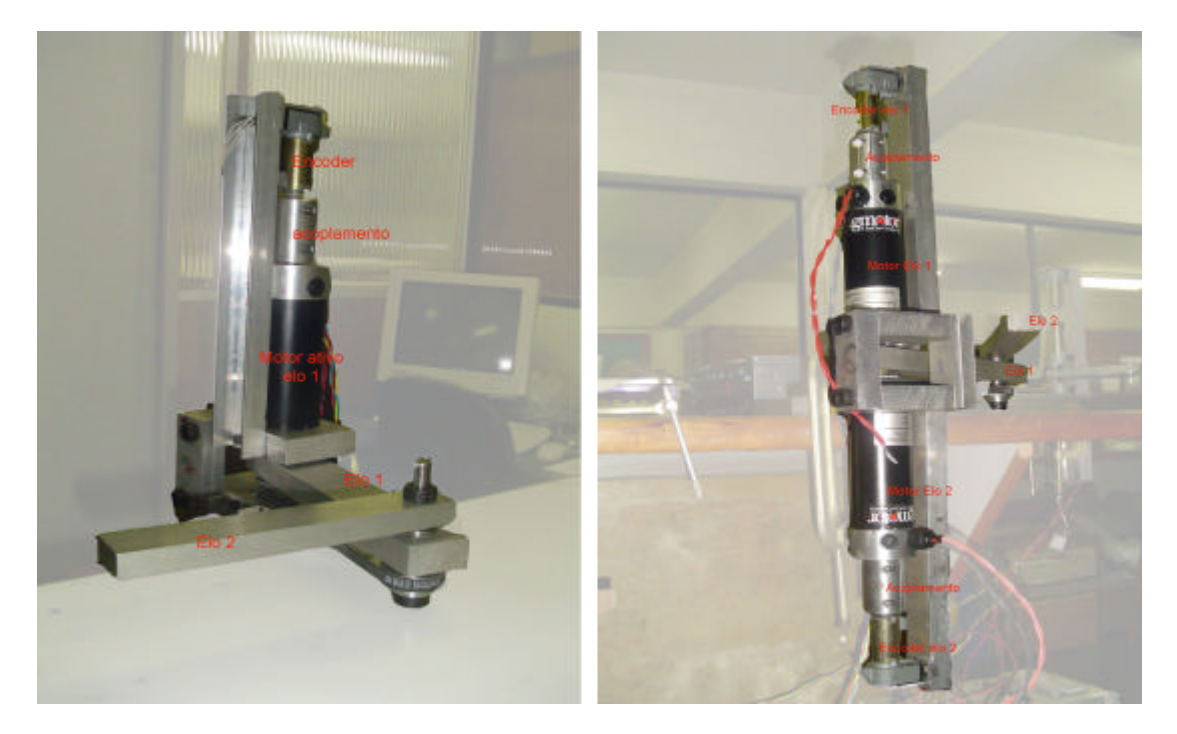

Figura 7 – Vistas frontal/traseira do manipulador com identificação de alguns componentes

# **4. Estudo da Comunicação entre Manipulador e Computador**

A conexão entre o manipulador e computador foi feita utilizando uma placa conversora analógico-digital e digital-analógica *ServoToGo*, de 8 canais de entradas analógicas, 8 canais de saídas analógicas, 8 canais de entradas para encoders, e 32 bits de entrada e saída digital. Para a realização do projeto foram utilizadas então 2 canais de entrada para encoder, com o objetivo de avaliar a posição real dos elos do manipulador, 2 canais de entradas analógicas para aquisitar as informações relativas a velocidade dos elos obtidas através dos tacômetros e 2 saídas analógicas para o envio das tensões para movimentação dos motores atuadores. A placa utilizada poder ser vista na figura abaixo.

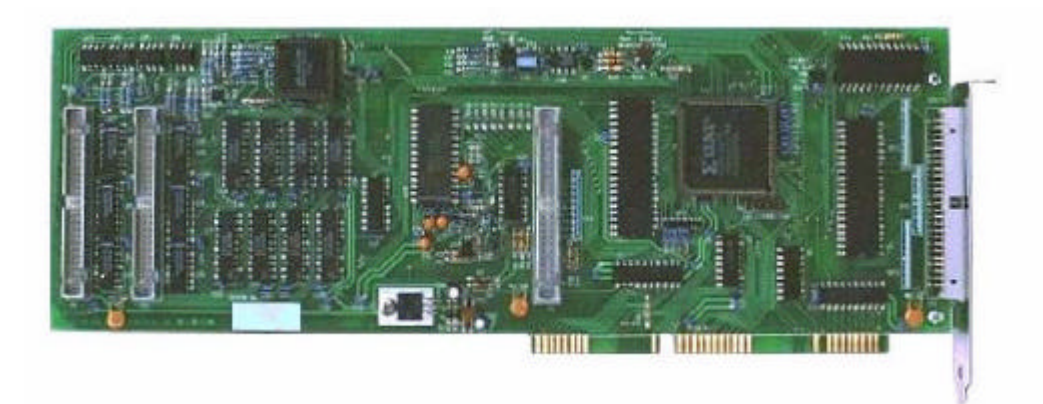

Figura 8 – Placa *ServoToGo*

A tensão de saída desta placa limita-se entre 0 e 5Volts, sendo assim foi necessária a utilização de um amplificador de potência (amplificador *RoboteQ*), mostrado na figura 9. Este aparelho converte sinais recebidos de rádio R/C, *Joysticks*, modem *wireless* ou microcomputadores em saídas de alta corrente e alta voltagem para controlar um ou dois motores DC. Deste modo conseguiu-se uma conversão proporcional da tensão obtida da placa ServoToGo, conseguindo então tensões entre -24 e +24Volts que foram utilizadas para alimentação dos motores que movimentam os elos do sistema. O amplificador utilizado permite apenas que se controle velocidade (através da tensão) e não torque (através da corrente), desta maneira a técnica de controle por Torque Computado, mencionada anteriormente, não pode ser implementada no projeto.

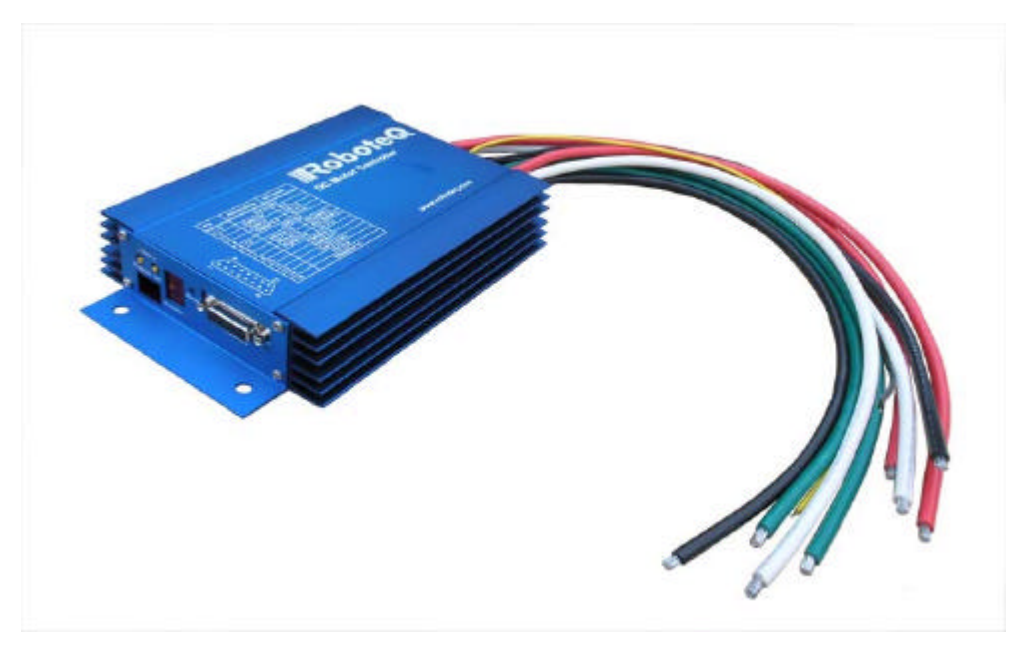

Figura 9 – Amplificador *RoboteQ*

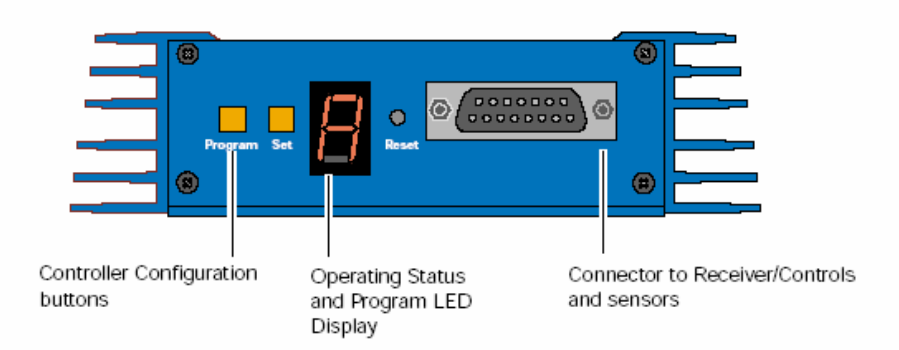

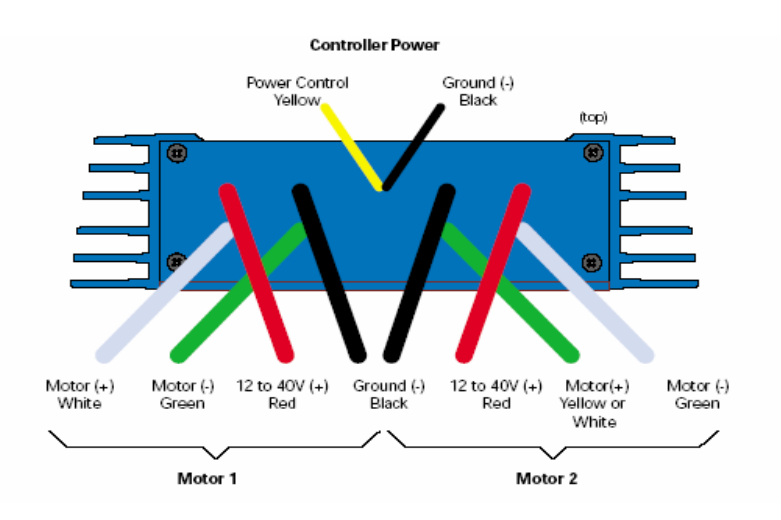

### Figura 10 – Vista frontal do amplificador

Figura 11 - Vista traseira do amplificador

O amplificador apresenta uma série de parâmetros que podem ser modificados dependendo do tipo de resposta que se espera para o sistema, alguns necessitaram sofrer alteração para que o manipulador apresentasse melhor desempenho, isto foi feito através de uma programação prévia do amplificador utilizando os botões existentes na parte frontal do mesmo, conforme pode ser visto na figura 10. Os parâmetros de relevância que necessitaram ser modificados foram os seguintes:

- Modo de entrada de dados: modo analógico

- Banda morta do Joystick: 0%

- Tipo de resposta para os motores nos canais 1 e 2 do amplificador: Linear

Para alimentação do amplificador foi utilizada uma bateria Ni-Cd de 24V.

A conexão dos motores, amplificador e bateria foi realizada conforme o esquema abaixo:

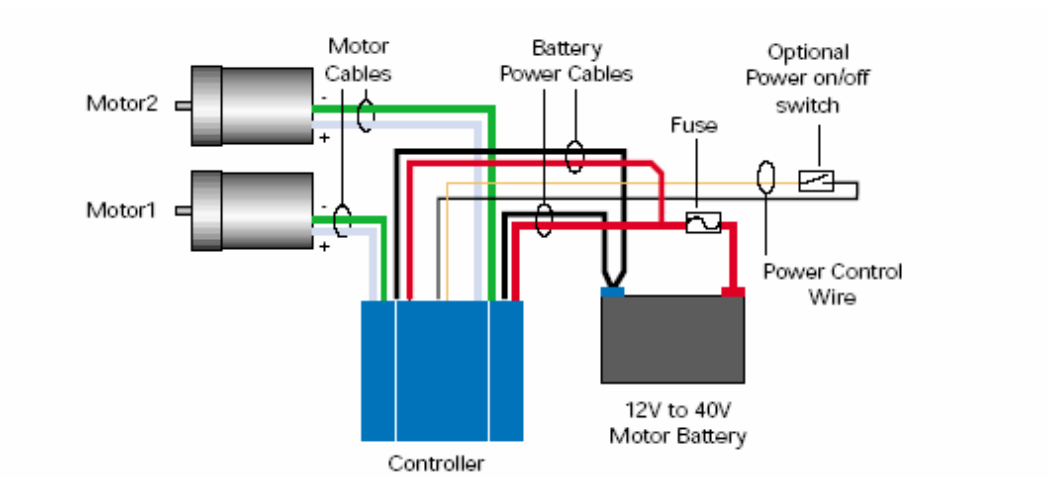

Figura 12 – Conexões realizadas

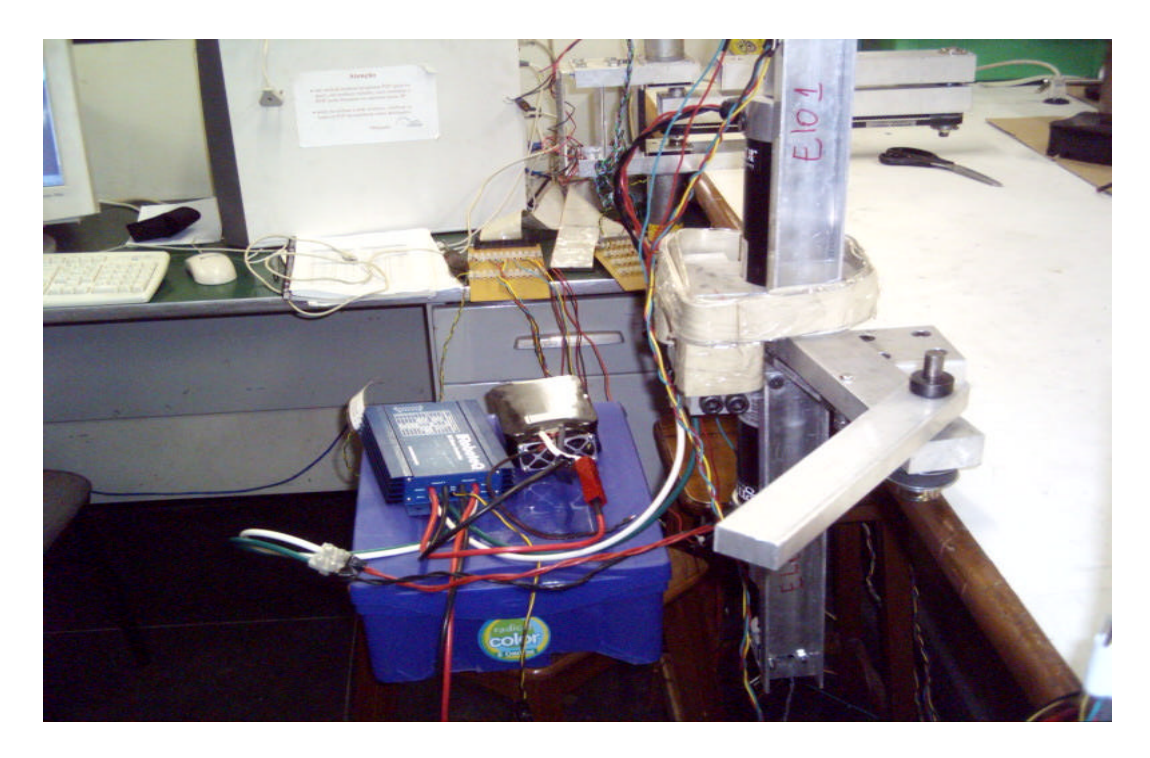

Figura 13 – Manipulador, amplificador, bateria e computador.

# **5. Programa para o Controle de Trajetórias**

O programa que realiza a interface entre manipulador e usuário foi implementado utilizando o *software LabView 8.0 ®* da *National Instrument,* escolhido pela sua rapidez, praticidade e interface gráfica intuitiva*.* Esse programa foi desenvolvido pela aluna Camilla Bacellar Mello em seu projeto final de graduação, que ocorreu paralelamente com o desenvolvimento do projeto de iniciação científica, já que a aluna visava utilizar o manipulador de alta potência aqui construído para realização de seus testes. O programa permite a utilização da técnica PID, tanto em um controle direto, permitindo a geração de

trajetórias pré-definidas para o manipulador quanto para o controle do mesmo com o auxílio de um segundo manipulador de menor potência, construído no projeto de graduação citado anteriormente, onde este funciona como "mestre" ditando a trajetória a ser realizada pelo manipulador de alta potência, o manipulador "escravo", através de um controle servobilateral [2].

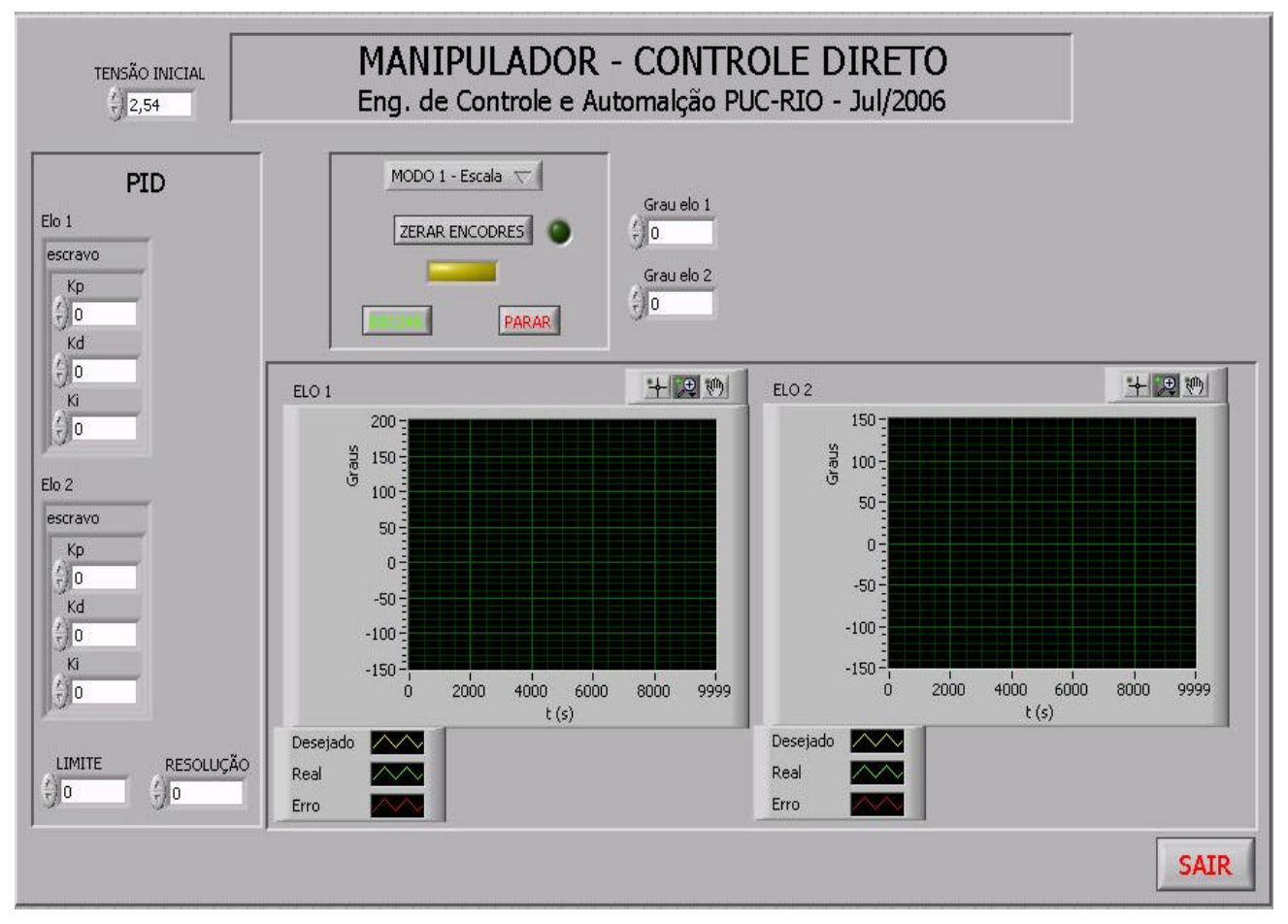

Figura 14 – Interface do programa que permite o controle direto do manipulador

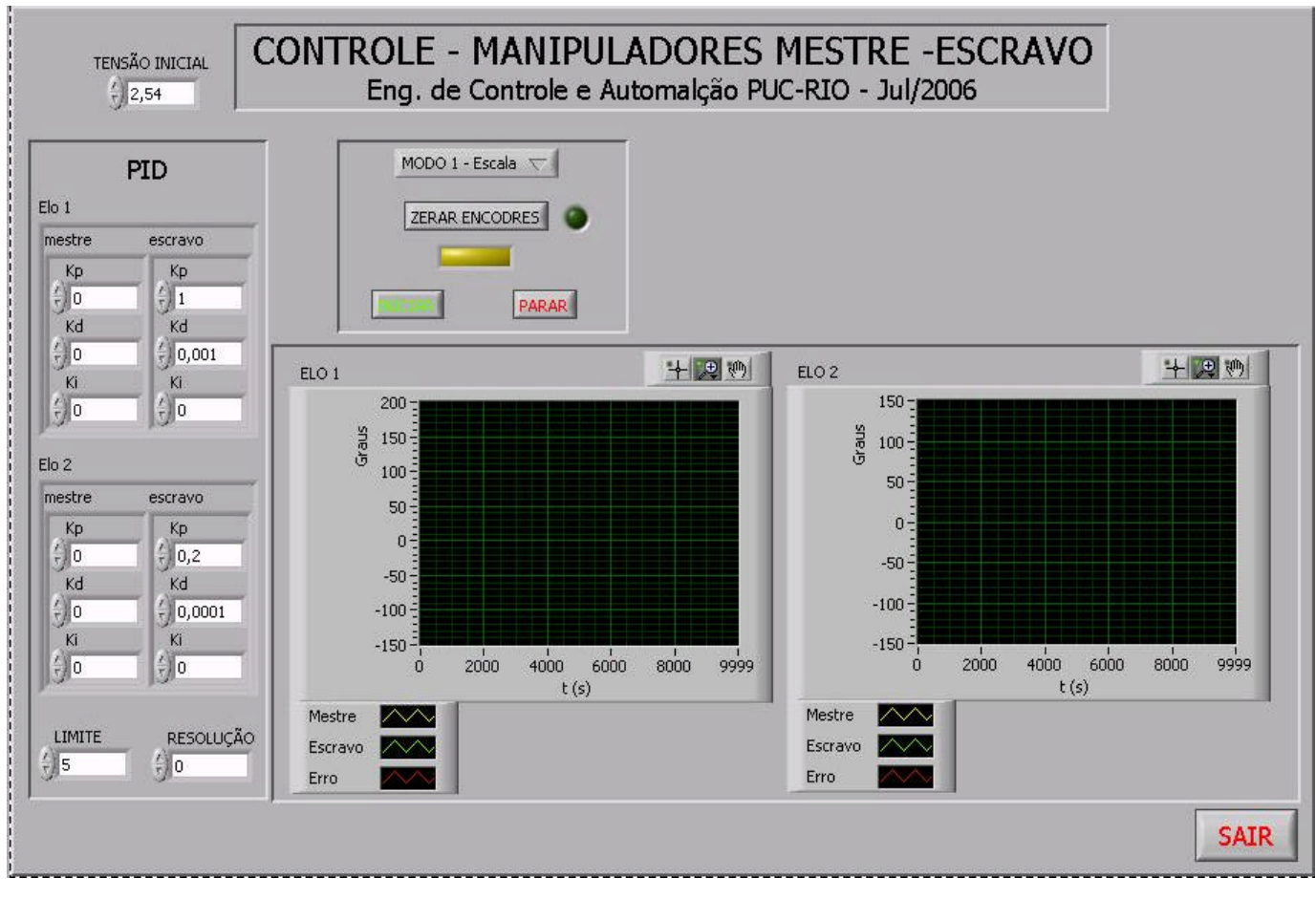

Figura 15 – Interface do programa que permite o controle utilizando o manipulador "mestre"

Observando as figuras 14 e 15, percebe-se que o programa desenvolvido permite o usuário modificar as constantes do controlador PID para ambos os elos do manipulador e também avaliar suas trajetórias reais comparando as com as desejadas, que no caso do programa para manipuladores mestre-escravo (figura 15) é ditada pelo segundo manipulador de menor potência. Uma característica importante de se verificar em ambas as figuras é a presença do campo "TENSÃO INICIAL", este é de extrema importância, já que é necessário o envio de uma tensão de 2,5Volts inicialmente para o amplificador para que este então envie 0 Volts para os motores atuadores e estes assim permanecem parados enquanto nenhum comando para movimentação é enviado.

### **6. Testes e Resultados**

### **6.1. Testes da interface direta**

Nestes testes foi utilizada a interface do programa (figura 14) que realiza o controle direto do sistema, a qual permite que o usuário forneça diretamente, através do valor de ângulos, o quanto cada elo do manipulador deve se movimentar, a partir de uma dada posição inicial. Os gráficos abaixo foram obtidos a partir dos testes.

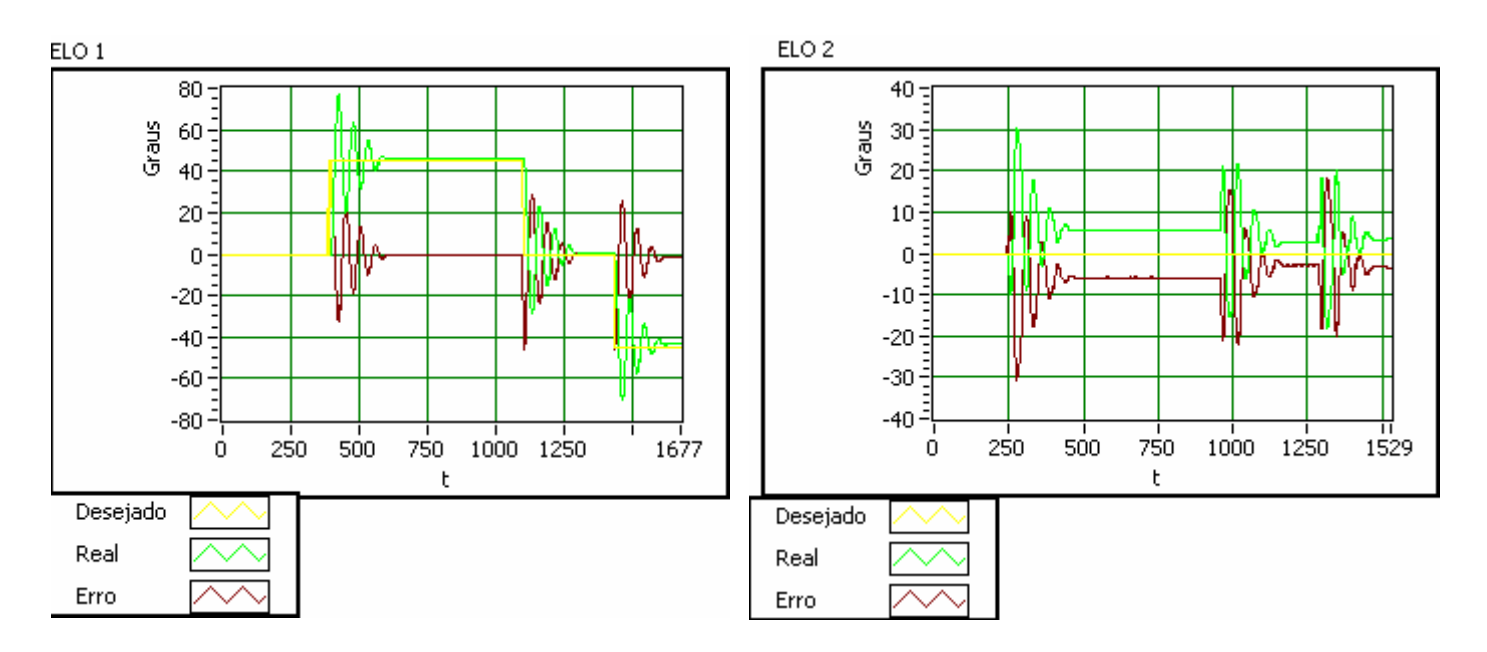

Figura 16 – Controle direto, elo 1 se movendo à 45º, 0 e -45º.

Na figura 16, onde o elo 1 se move 45°, 0° e -45° a partir da posição inicial e o elo 2 não se movimenta, os valores das constantes para os dois elos são: Elo 1: Kp= 1, Kd= 0,0001 e Ki=0; Elo 2: Kp=0,2 , Kd=0,0001 e Ki=0.

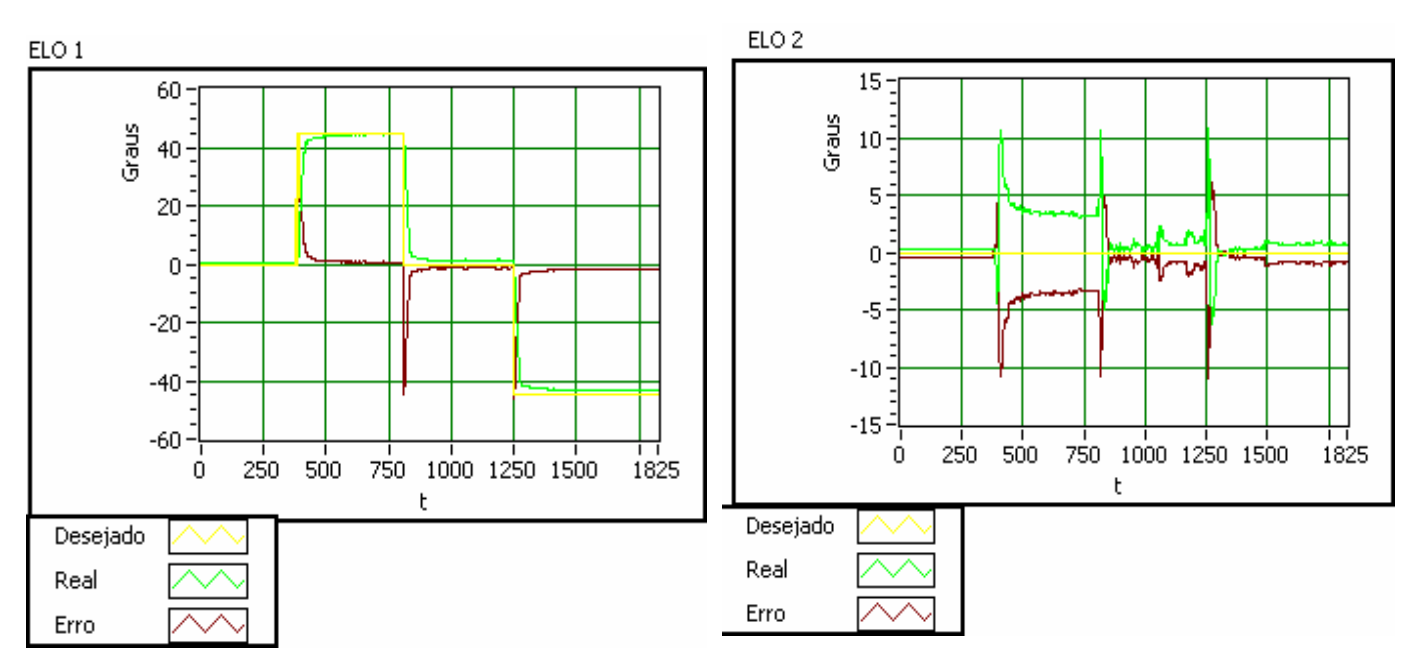

Figura 17 – Controle direto, elo 1 se movendo à 45º,

Na Figura 17, onde o elo 1 se move 45º, 0º e -45º a partir da posição inicial e o elo 2 não se movimenta, os valores das constantes para os dois elos são: Elo 1: Kp= 1, Kd= 0,001 e Ki=0; Elo 2: Kp=0,4, Kd=0,0001 e Ki=0.

 Ao se analisar os gráficos 16 e 17, pode-se perceber a influencia dos ganhos derivativo e proporcional no controle do manipulador, ao se aumentar o Kd do elo 1, este apresentou menos oscilação ao redor da posição desejada, indiretamente o efeito inercial da movimentação do elo 1 sobre o elo 2 diminuiu., evidenciada pela redução de sua oscilação. Ao aumentar-se o Kp do elo 2, percebe-se que a posição real do mesmo está mais próxima da sua posição desejada, quando este oscila devido ao acoplamento dinâmico.

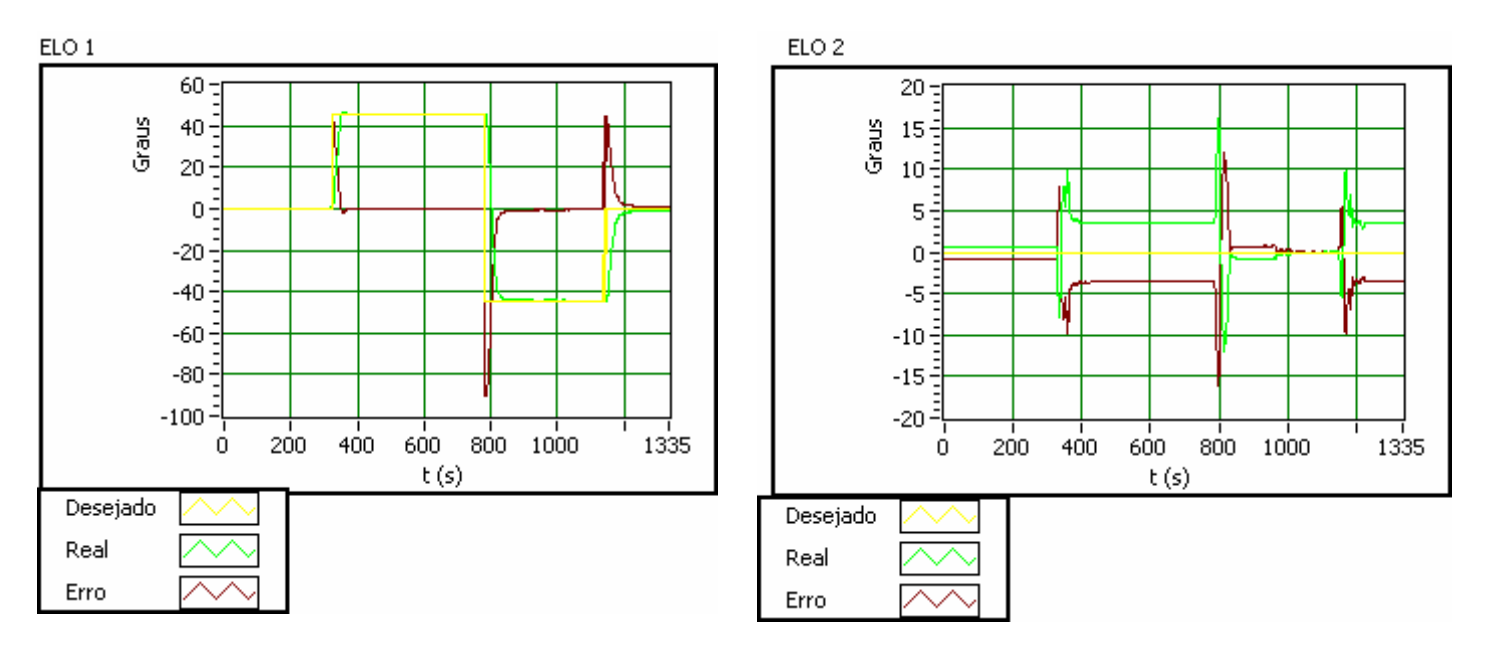

Figura 18 – Controle direto, elo 1 se movendo a 45º, −45º e 0º

Na figura 18, onde o elo 1 se move 45º, -45º e 0º a partir da posição inicial e o elo 2 não se movimenta, os valores das constantes para os dois elos são: Elo 1: Kp= 1, Kd= 0,001 e Ki=0,1; Elo 2: Kp=0,4, Kd=0,0001 e Ki=0.

 Comparando-se os gráficos relativos ao elo 1 nas figuras 17 e 18, verifica-se a influência da introdução do ganho integral, percebe-se uma tendência do elo 1 em atingir sua posição desejada.

#### **6.2. Teste s utilizando o manipulador mestre**

Conforme mencionado anteriormente um segundo manipulador de menor potência foi construído em um projeto paralelo. Esse foi então utilizado como "mestre" ditando a trajetória a ser realizada pelo manipulador aqui construído chamado então de "escravo".

A utilização do manipulador "mestre" permitiu gerar movimentos contínuos no manipulador "escravo". Estes podem ser observados nos gráficos abaixo.

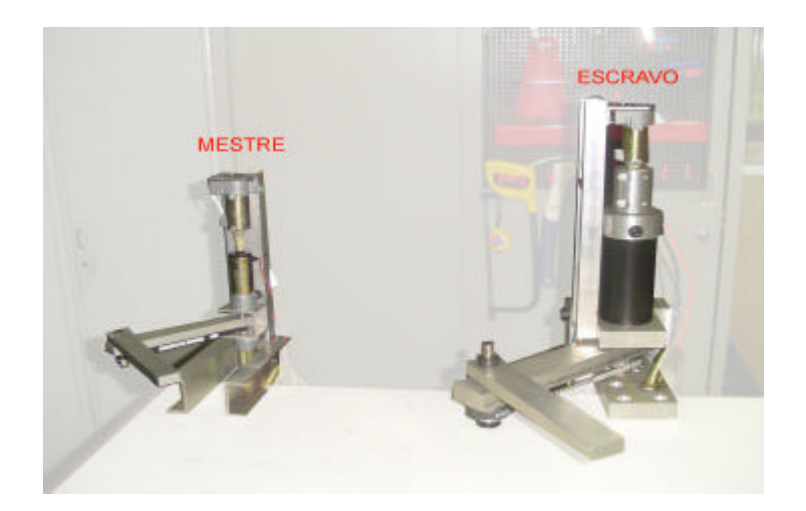

Figura 19 – Manipuladores mestre-escravo

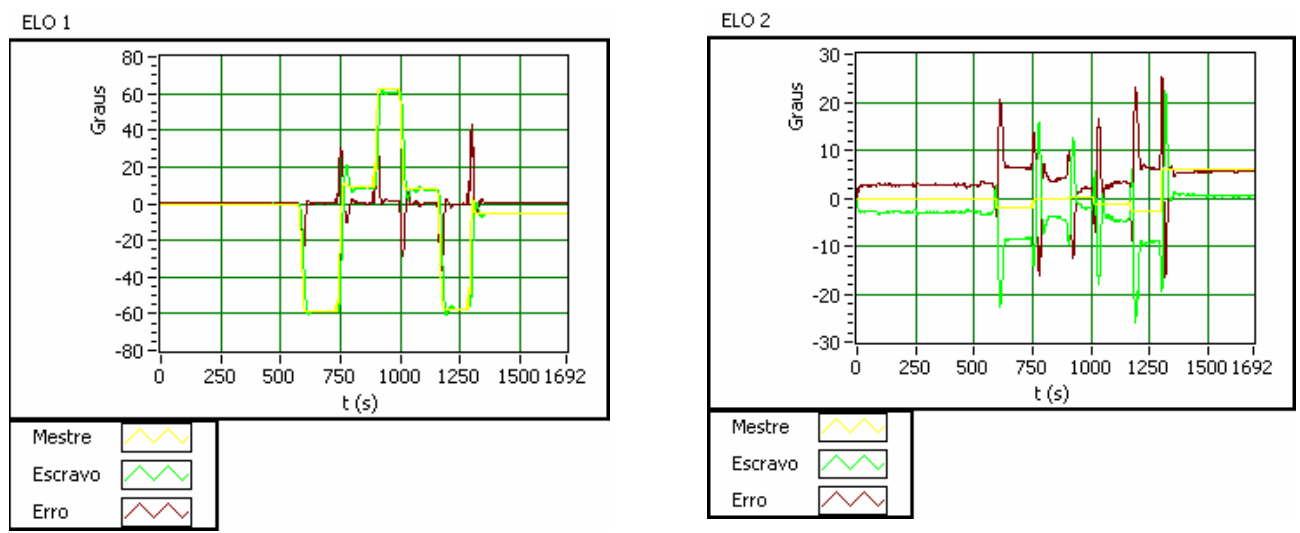

Figura 20 – Influência inercial dos movimentos do elo 1 sobre o elo 2.

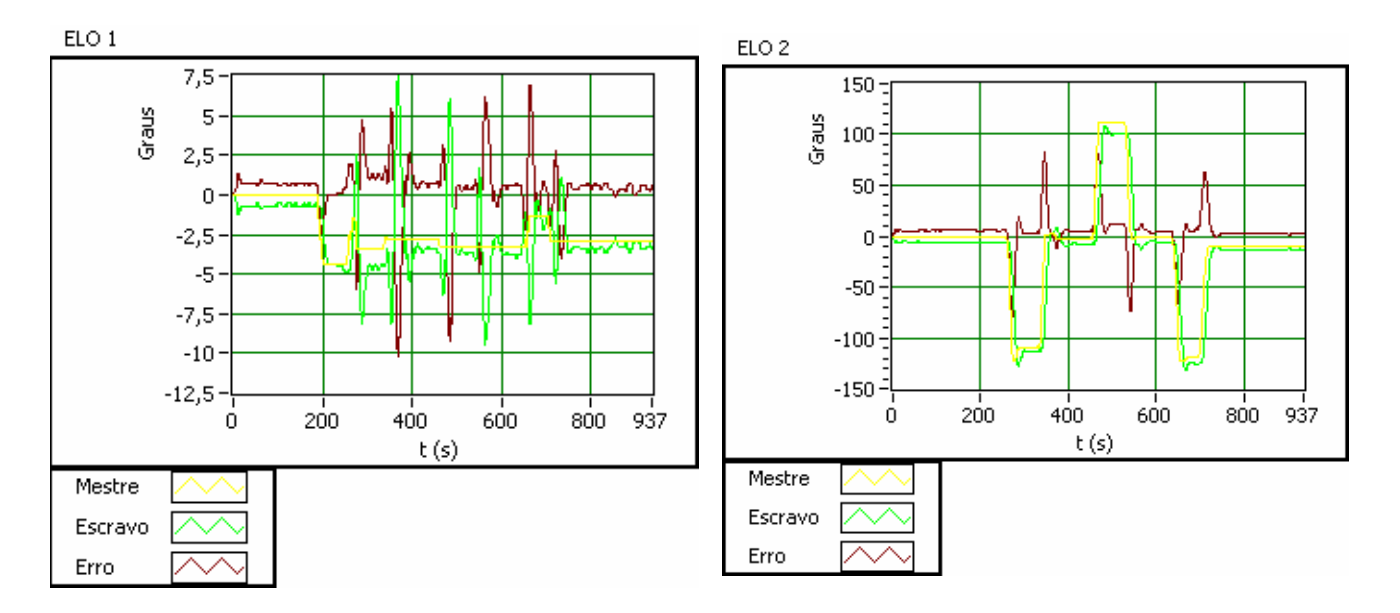

Figura 21 – Influência inercial dos movimentos do elo 2 sobre o elo 1.

Nas figuras 21 e 22, onde o elo 1 os valores das constantes para os dois elos são: Elo 1: Kp= 2, Kd= 0,001 e Ki=0; Elo 2: Kp=0,3, Kd=0,0001 e Ki=0.

Ao se observar as figuras 21 e 22, percebe-se a influência do acoplamento inercial de um elo sobre o outro sofrido pelo manipulador "escravo" quando este responde aos movimentos de alta velocidade realizados pelo manipulador "mestre". Esta influência é evidenciada pela oscilação sofrida por um elo enquanto o outro se movimenta.

## **7. Conclusão**

A construção do manipulador de alta potência permitiu a verificação da existência de efeitos inerciais entre os seus elos, quando submetido a trajetórias em alta velocidade. Verificou-se também que o controle PID não apresenta um bom desempenho para manipuladores operando em altas velocidades, já que não leva em consideração os efeitos da dinâmica. A introdução do parâmetro derivativo no controle PID acaba por reduzir um pouco a vibração dos elos, o que indiretamente acaba por reduzir o efeito do acoplamento inercial de um elo sobre o outro.

# **Referências**

1- SANTOS, V. M. F. **Robótica Industrial**: Apontamentos teóricos, exercícios para aulas práticas e problemas de exames resolvidos**,** Universidade de Aveiro, 2003-2004. Disponível em: http://www.mec.ua.pt/. Acesso em: 23 julho. 2006

2-MELLO, C. B.. 2006. **Projeto de controle de dois manipuladores robóticos, sistema mestre-escravo**. Monografia (Graduação em Engenharia de Controle e Automação) – Pontifícia Universidade Católica, Rio de Janeiro, 2006.

3 - SPONG, W., VIDYASAGAR, M. **Robot Dynamics and Control**. Wiley, 1989.

4 - CRAIG, J.J. **Introduction to Robotics: Mechanics and Control**. Addison-Wesley, 1986.

5 - OGATA, K. **Engenharia de Controle Moderno**. Prentice-Hall do Brasil, 1990.